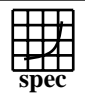

## Copyright ©1999-2004, Standard Performance Evaluation Corporation

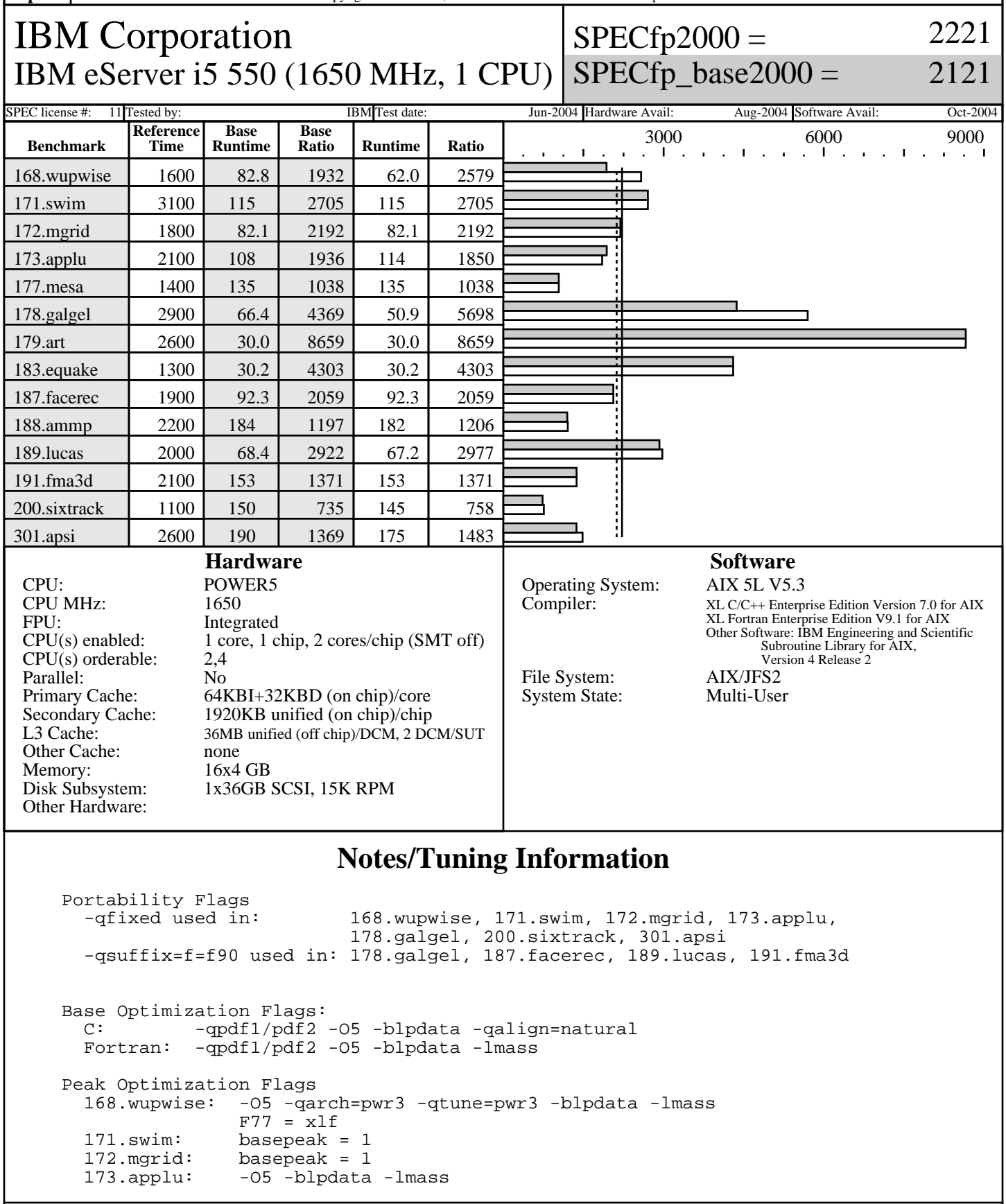

Standard Performance Evaluation Corporation info@spec.org http://www.spec.org

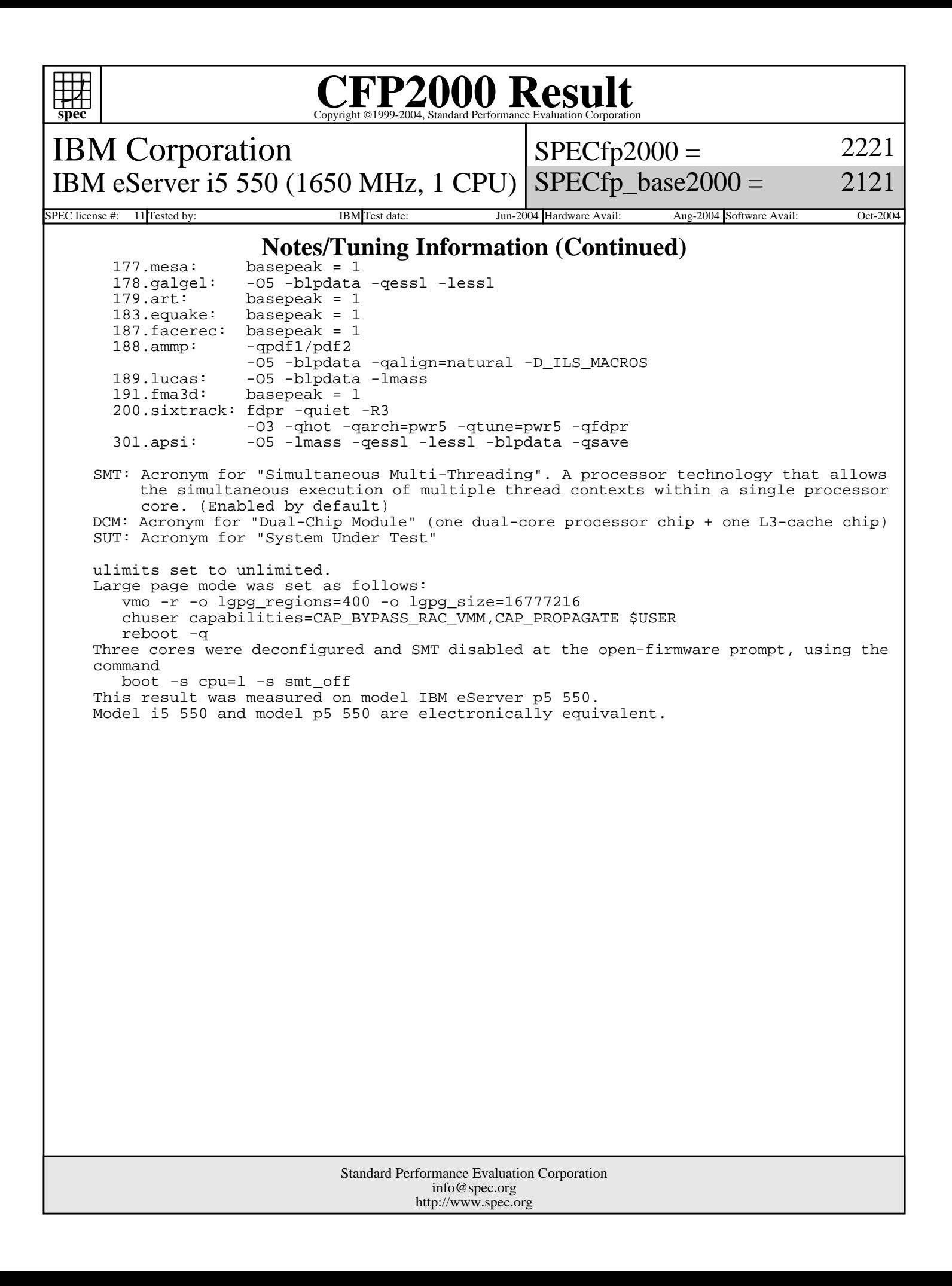